Федеральное государственное унитарное предприятие «Всероссийский научно-исследовательский институт метрологии им. Д.И. Менделеева» ФГУП «ВНИИМ им. Д.И. Менделеева»

УТВЕРЖДАЮ

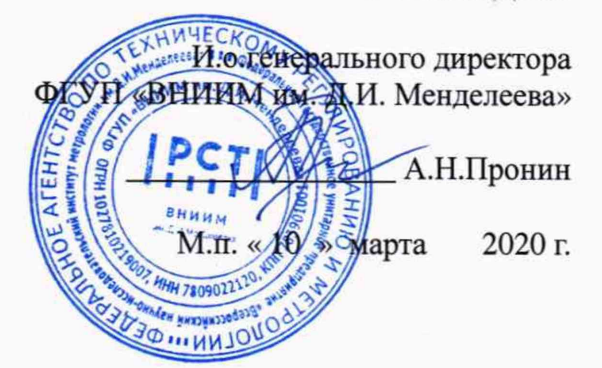

# Государственная система обеспечения единства измерений

Комплексы измерительные контроля дымовых и выхлопных газов «АСКВГ/ПЭК-3000»

> Методика поверки МП-242-2365-2020

> > И.о.руководителя научно-исследовательского отдела Государственных эталонов в области физико-химических измерений  $\mathcal V$  $\cup$

\_\_\_\_\_\_\_\_\_А.В.Колобова

Научный сотрудник

\_\_\_\_\_\_\_\_\_ Н.Б. Шор

Санкт-Петербург 2020 г.

**Настоящая методика поверки распространяется на комплексы измерительные контроля дымовых и выхлопных газов «АСКВГ/ПЭК-3000» (далее - комплекс), и устанавливает методы и средства его первичной поверки до ввода в эксплуатацию и после ремонта и периодической поверки в процессе эксплуатации.**

**Последовательность проведения поверки согласно таблице А.1 Приложения А:**

**1 Определение метрологических характеристик (MX) газоаналитических каналов и канала измерений паров воды в целом на объекте (по ГСО и реальной среде).**

**2 Определение MX измерительного канала (ИК) твердых (взвешенных) частиц комплекса в лабораторных условиях и на объекте.**

**При проведении поверки ИК на объекте в соответствии с Приложением Д устанавливается поправочный коэффициент, соответствующий параметрам реальной газодисперсной среды.**

**3 Определение MX каналов параметров газового потока комплекса:**

**- датчики температуры, давления, скорости - в лабораторных условиях, канал передачи информации - на объекте**

**или**

**- каждый канал в целом - на объекте.**

**Первичная поверка комплекса проводится после его опытной эксплуатации на объекте в течение не менее месяца.**

**При замене отдельных автономных измерительных блоков на аналогичные, входящих в состав комплекса, проводится его первичная поверка для тех измерительных каналов, в которых проведена замена блоков.**

#### **1 Операции поверки**

**1.1 При проведении поверки выполняют операции, указанные в таблице 1.**

**Таблица 1**

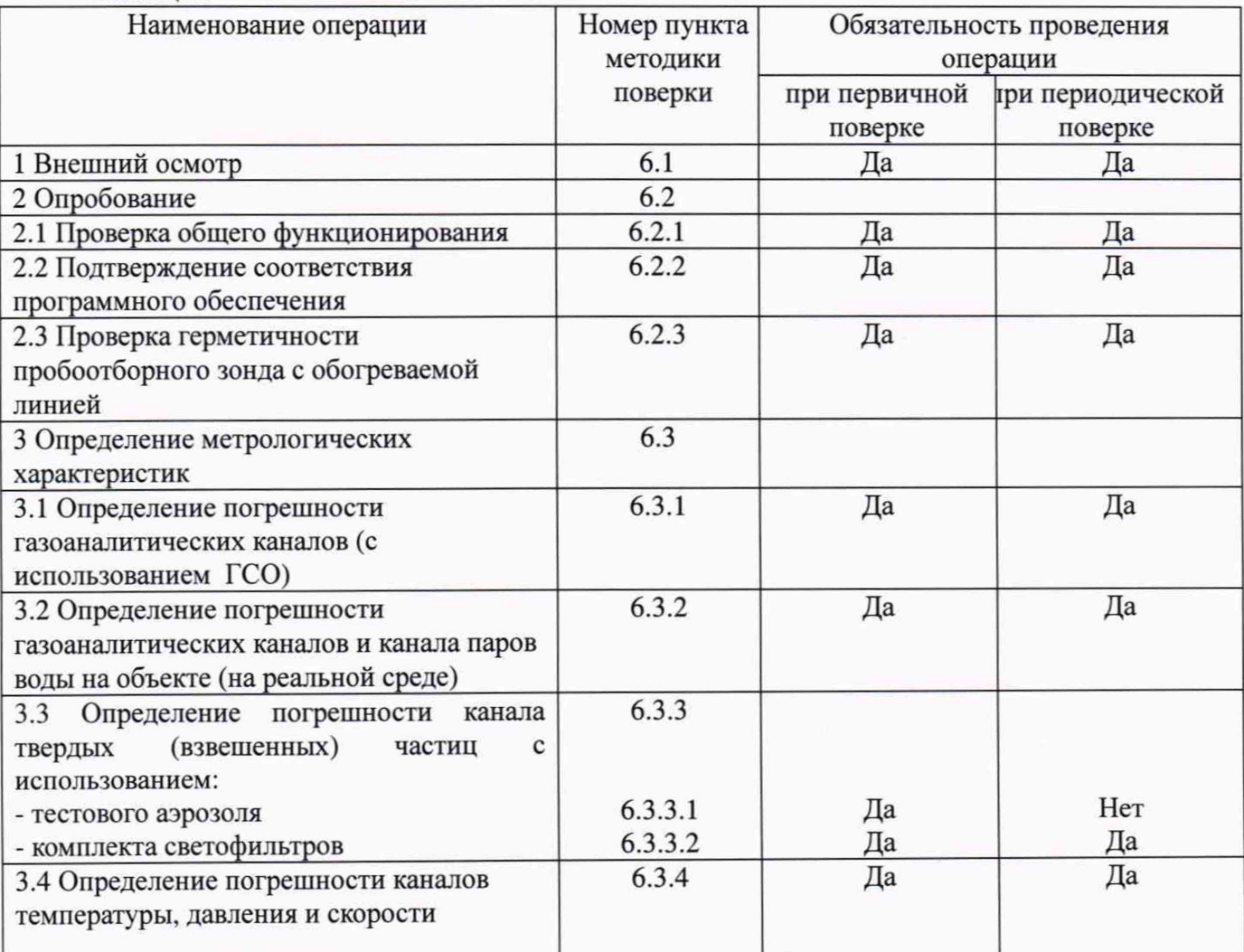

**1.2 Допускается проведение периодической поверки на меньшем числе диапазонов измерений в соответствии с заявлением владельца комплекса с обязательным указанием в свидетельстве о поверке информации об объеме проведенной поверки.**

**1.3 Если при проведении той или иной операции поверки комплекса получен отрицательный результат, дальнейшая поверка прекращается.**

**1.4 Место и условия проведения поверки приведены в таблице А.1 (приложение А).**

### **2 Средства поверки**

**2.1 При проведении поверки применяют средства, указанные в таблице 2.**

**Таблица 2**

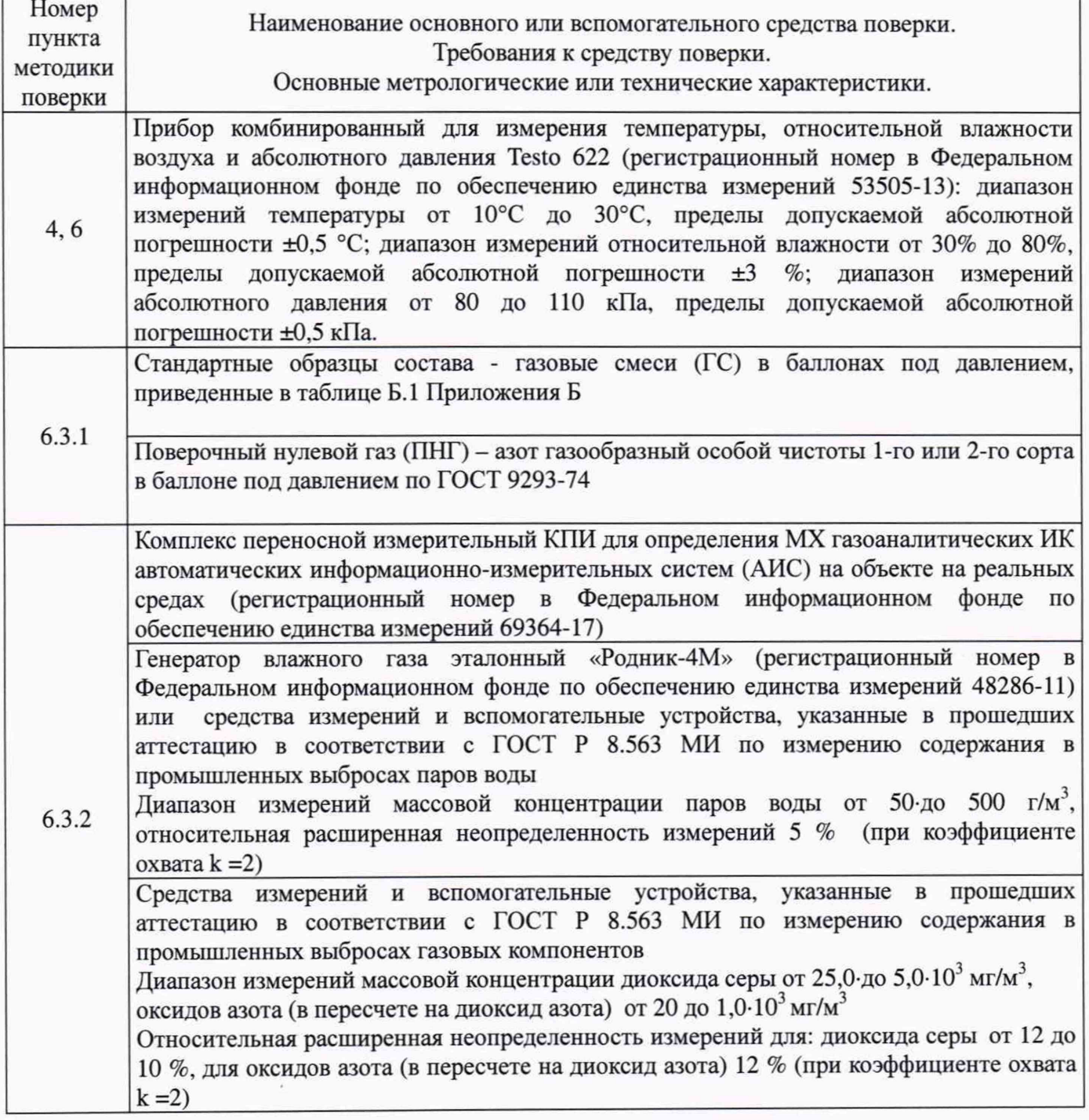

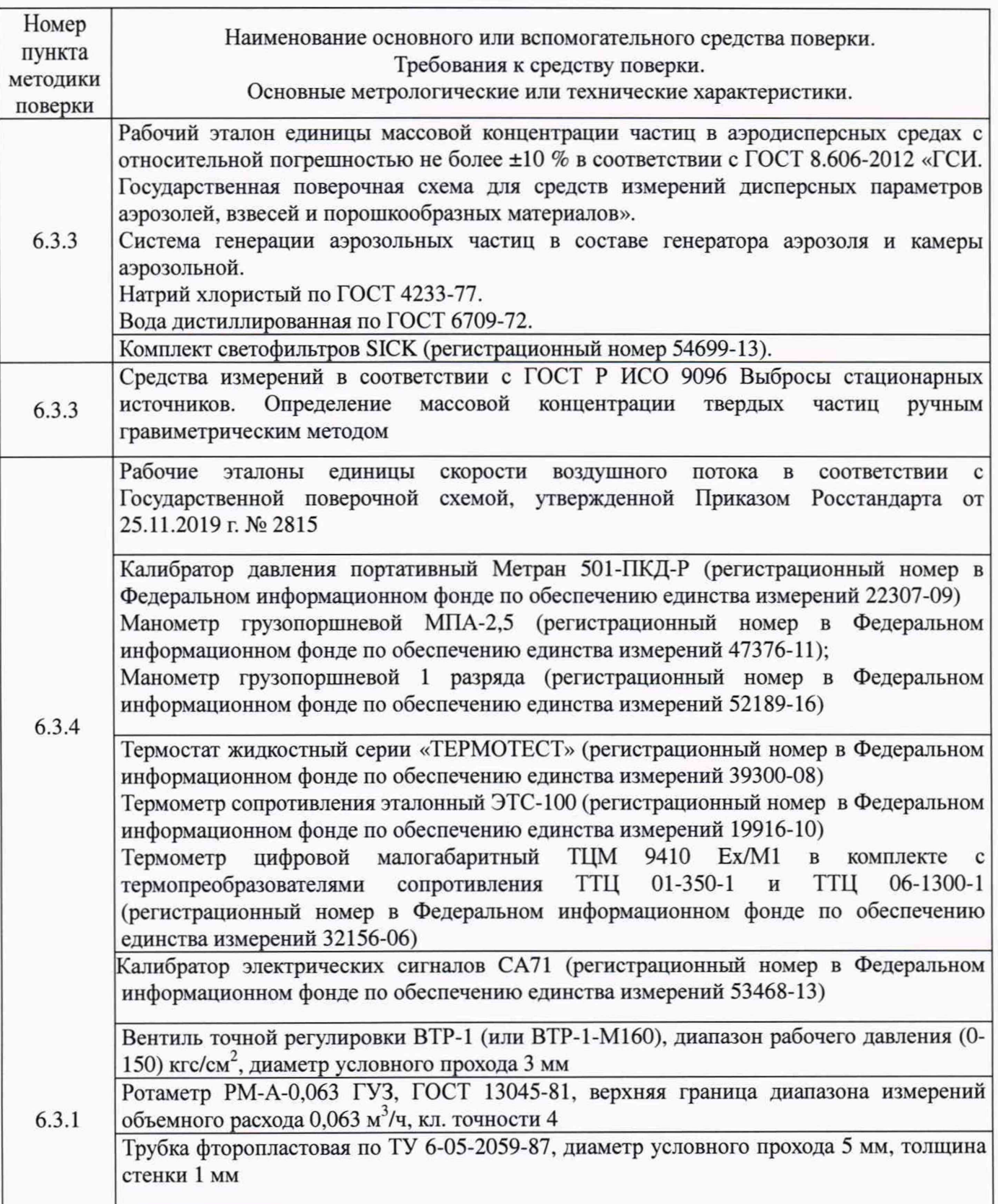

**2.2 Допускается применение аналогичных средств измерений, обеспечивающих определение метрологических характеристик поверяемого комплекса с требуемой точностью.**

**2.3 Все средства измерений должны иметь действующие свидетельства о поверке, газовые смеси и ПНГ в баллонах под давлением - действующие паспорта, эталоны - действующие свидетельства об аттестации.**

#### **3 Требования безопасности**

**3.1 Помещение, в котором проводят поверку, должно быть оборудовано приточно-вытяжной вентиляцией.**

**3.2 Концентрации вредных компонентов в воздухе рабочей зоны не должны превышать значений, приведенных в ГОСТ 12.1.005-88.**

**3.3 При работе с комплексом необходимо соблюдать «Правила технической эксплуатации электроустановок потребителей», утверждённые приказом Минэнерго РФ № 6 от13.01.2003 и «Правила по охране труда при эксплуатации электроустановок», утверждённые приказом Минтруда России № 328н от 24.07.2013, введённые в действие с 04.08.2014.**

**3.4 Требования техники безопасности при эксплуатации ГС в баллонах под давлением должны соответствовать Федеральным нормам и правилам в области промышленной безопасности "Правила промышленной безопасности опасных производственных объектов, на которых используется оборудование, работающее под избыточным давлением", утвержденным приказом Федеральной службы по экологическому, технологическому и атомному надзору от 25.03.2014 г. № 116.**

**3.5 Не допускается сбрасывать ГС в атмосферу рабочих помещений.**

**3.6 К поверке допускаются лица, изучившие эксплуатационную документацию на комплекс и прошедшие необходимый инструктаж.**

#### **4 Условия поверки**

**При проведении поверки следует соблюдать следующие условия:**

**- температура окружающей среды, °С в соответствии с таблицей А.1 (приложение А);**

**- атмосферное давление, кПа от 90,6 до 104,6;**

**-относительная влажность воздуха, %, не более 80.**

#### **5 Подготовка к поверке**

**5.1 Перед проведением поверки должны быть выполнены следующие подготовительные работы:**

**5.1.1 Подготавливают комплекс к работе в соответствии с требованиями его эксплуатационной документации.**

**5.1.2 Подготавливают к работе средства поверки, указанные в таблице 2, в соответствии с требованиями их эксплуатационной документации.**

**5.1.3 Проверяют наличие паспортов и сроки годности ГС.**

**5.1.4 Баллоны с ГС выдерживают в помещении, в котором проводят поверку, в течение не менее 24 ч.**

**5.1.5 Включают приточно-вытяжную вентиляцию.**

**5.1.6 При проведении поверки с использованием ГСО - газовых смесей (п.6.3.1.1) подсоединяют фторопластовую трубку с выхода вентиля точной регулировки, установленного на баллоне с ГС, через тройник на вход подачи газа пробоотборного зонда в соответствии с рисунком 1 Приложения В).**

**Расход ГС должен быть на 10-20** *%* **выше расхода, потребляемого газоанализатором. Контроль расхода на сбросе осуществляют при помощи ротаметра, подключенного к тройнику.**

**5.1.7 При проведении поверки на реальной среде с использованием пробы газовых выбросов выполняют одну из следующих операций:**

**а) проводят отбор пробы в сосуд с поглотительным раствором в соответствии с МИ, прошедшей аттестацию в соответствии с ГОСТ Р 8.563 по измерению содержания в промышленных выбросах газовых компонентов и в аккредитованной лаборатории измеряют в ней содержание компонентов: NOx (в пересчете на NO**2**) и SO**2 **по вышеуказанной МИ.**

**б) устанавливают поверочный комплекс КПИ (далее — КПИ) в условиях размещения поверяемого комплекса, в состав которого входит газоанализатор; зонд КПИ вставляют в технологическое отверстие дымовой трубы рядом с зондом поверяемого комплекса, подключают к**

**зонду трубопровод и проводят их нагрев до требуемой температуры (температуры зонда** поверяемого комплекса) в соответствии с РЭ на КПИ.

**Примечание: Допускается подключение зонда КПИ к тройнику, установленному на обогреваемом трубопроводе поверяемого комплекса (перед подачей анализируемого газа на вход газоанализатора).**

**Продувают зонд и трубопровод КПИ после их нагрева 10-ти кратным объемом анализируемого газа, после чего проводят измерение содержания оксидов азота (по шкале NOx).**

#### **6 Проведение поверки**

#### **6.1 Внешний осмотр**

**6ЛЛ При внешнем осмотре комплекса, в т.ч. проботборного зонда и обогреваемой линией, должно быть установлено отсутствие внешних повреждений и загрязнений, влияющих на работоспособность.**

**6.1.2 Комплектность и маркировка должны соответствовать указанным в Руководстве по эксплуатации.**

**6.1.3 Для средств измерений (СИ) должны быть установлены:**

**- исправность органов управления, настройки и коррекции;**

**- четкость всех надписей на лицевых панелях СИ;**

**- четкость и контрастность цифровых дисплеев СИ.**

**6.1.4 Для пробоотборного зонда с обогреваемой линией должно быть установлено соответствие температуры, указанной в паспорте, температуре точки росы для конкретного объекта с учетом запаса 15 °С.**

**6.1.5 Комплекс считается выдержавшим внешний осмотр удовлетворительно, если она соответствует всем перечисленным выше требованиям.**

#### **6.2 Опробование**

**6.2.1 Проверка общего функционирования**

**Проверку общего функционирования средств измерений и устройств в составе комплекса проводят в процессе тестирования при их запуске в соответствии с РЭ на приборы.**

**Результаты проверки считают положительными, если:**

**-отсутствует информация об отказах элементов, входящих в состав комплекса;**

**-на дисплее датчиков ИК индицируется текущая информация об измеряемых параметрах;**

**-на мониторе персонального компьютера (ПК) комплекса для всех ИК поверяемого комплекса индицируется текущая информация об измеряемых параметрах.**

**6.2.2 Подтверждение соответствия программного обеспечения**

**Операция «Подтверждение соответствия программного обеспечения» состоит из следующих этапов:**

**- определение идентификационного наименования и номера версии (идентификационного номера) ПО производственного уровня (ASKVG\_SCADA) и ПО контроллера TREI-5B-05 серии ECO (ASKVG\_PLC);**

**- определение идентификационного наименования, номера версии (идентификационного номера) и контрольной суммы ПО ASKVG\_PLC;**

**- определение идентификационного наименования, номера версии (идентификационного номера) и контрольной суммы ПО ASKVG\_SCADA.**

**При поверке проводят визуализацию идентификационных данных ПО метрологически значимой части ПО производственного уровня (ASKVG\_SCADA) с помощью сверки хеш-суммы в соответствии с разделом 4 Руководства по эксплуатации по запросу пользователя. Идентификация ПО ASKVG\_SCADA осуществляется по номеру версии ПО и цифровому идентификатору, рассчитанному по алгоритму MD5. Цифровой идентификатор файла SCADA.vav, расположенный в корневой папке проекта, рассчитывается стандартным ПО. После нажатия на надпись: «Версии ПО» в верхнем левом углу на дисплее выводится версия ПО ASKVG\_SCADA.**

**Идентификация ПО ASKVG\_PLC осуществляется по номеру версии ПО. Версии ПО ASKVG\_PLC определяется в специализированном ПО Epsilon LD, поставляемом комплектно с контроллером Regul R200. Для определения версии ПО ASKVG\_PLC в ПО Epsilon LD необходимо открыть вкладку «Сервис ПЛК», где отобразятся версии ПО ASKVG\_PLC, последняя из которых будет являться текущей версией ПО ASKVG\_PLC.**

**Результат подтверждения соответствия программного обеспечения считается положительным, если полученные идентификационные данные соответствуют идентификационным данным, указанным в разделе «Программное обеспечение» описания типа средства измерений.**

**6.2.3 Проверка герметичности пробоотборного зонда с обогреваемой линией**

**Проверка осуществляется подачей ПГС № 1 - ПНГ (азот газообразный в баллоне под давлением по ГОСТ 9293-74) и ПГС №2 (O**2**/N**2**) (таблица Б.1 приложения Б) на вход комплекса, имеющего канал измерений кислорода, через устройство отбора и подготовки пробы, в порт калибровки зонда (перед фильтром).**

**Предварительно подают указанные выше ПГС непосредственно на вход газоанализатора.**

**Подачу ГС проводят в соответствии с п.5.1.6.**

**Результаты считаются положительными, если изменение показаний по каналу измерений кислорода не превышает:**

**0,2** *%* **об. (при подаче ГС № 1 и № 2 в диапазоне измерений от 0 до 5 % об.) и**

**4 % отн. (при подаче ГС № 2 в диапазоне измерений св.5 до 25 % об.).**

#### **6.3 Определение метрологических характеристик**

**6.3.1 Определение погрешности газоаналитических каналов (с использованием ГСО)**

**Определение погрешности проводят при поочередной подаче ПГС на вход пробоотборного зонда в последовательности: №№ 1-2-3-2-1-3 для каждого поверяемого канала и считывании показаний с дисплея газоанализатора и монитора ПК комплекса.**

**Подачу ПГС проводят в соответствии с пунктом 5.1.6. Номинальные значения содержания измеряемых компонентов в ПГС приведены в таблице Б.1 приложения Б.**

**Значения приведенной погрешности (у в %) для диапазонов, приведенных в таблице, Г.1 Приложения Г), рассчитывают для каждой ГС по формуле:**

$$
\gamma = \frac{C_i - C_\delta}{C_k} \cdot 100\tag{6.1}
$$

**где:**

 $C_i$  – показания монитора ПК комплекса при подаче i-ой ПГС, мг/м<sup>3</sup> (% об.);

*Сд -* **действительное значение массовой концентрации (объемной доли) определяемого** компонента в ПГС, мг/м<sup>3</sup>(% об.);

**Ск - верхний предел диапазона измерений, мг/м3 (% об.).**

**Значения относительной погрешности (5 в %) для диапазонов, приведенных в таблице Г.1 приложения Г, рассчитывают для каждой ГС по формуле:**

$$
\delta = \frac{C_i - C_o}{C_o} \cdot 100\tag{6.2}
$$

**где: ^**

 $C_i$  – показания монитора ПК комплекса при подаче i-ой ПГС, мг/м<sup>3</sup> (% об.);

*Сд -* **действительное значение массовой концентрации (объемной доли) определяемого** компонента в ПГС, мг/м<sup>3</sup>, ((% об.);

**Результаты определения считают положительными, если полученные значения погрешности)** не превышают пределов допускаемой основной погрешности каналов, приведенных в таблице  $\Gamma.1$ . **Приложения Г.**

**6.3.2 Определение погрешности газоаналитических каналов и канала паров воды на объекте (на реальной среде)**

**6.3.2.1 Определение погрешности газоаналитических каналов (в комплекте с пробоотборным зондом с обогреваемой линией на объекте с использованием реальной среды (пробы газовых выбросов), в которой измерение содержания компонентов проводится с отбором пробы в поглотительный сосуд в соответствии с методики измерений, прошедшей аттестацию в соответствии с ГОСТ Р 8.563 по измерению содержания в промышленных выбросах газовых компонентов**

**Примечание - Допускается применение других СИ или стандартизованных методов или аттестованных МИ, зарегистрированных в Федеральном информационном фонде по обеспечению единства измерений, и обеспечивающих измерение с требуемой точностью.**

**Число измерений - в соответствии с МИ или в течение 20 мин каждые 5 мин для КПИ.**

**Одновременно проводят отсчет показаний по дисплею газоанализатора и монитора ПК комплекса.**

**Значения приведенной (относительной) погрешности для диапазонов измерений, в которых нормированы пределы допускаемой приведенной (относительной) погрешности (таблица Г.2** Приложения Г), рассчитывают по формулам 6.1 и 6.2, где  $C_{\partial}$  – результат измерения, полученный по МИ в аккредитованной лаборатории или показания дисплея КПИ, мг/м<sup>3</sup>, (% об.).

**6.3.2.2 Определение погрешности канала паров воды проводится на объекте с использованием реальной среды (проба газовых выбросов), в которой объемную долю паров воды измеряют в соответствии с МИ, прошедшей метрологическую аттестацию в соответствии с ГОСТ Р 8.563 по измерению содержания в промышленных выбросах паров воды**

**Значения приведенной (относительной) погрешности для диапазонов измерений паров воды , в которых нормированы пределы допускаемой приведенной (относительной) погрешности** (Таблица Г.4 Приложения Г), рассчитывают по формулам 6.1 и 6.2, где  $C_{\theta}$  – результат измерения **объемной доли, %, полученный по МИ в аккредитованной лаборатории.**

**Результаты определения считают положительными, если полученные значения погрешности не превышают значений, приведенных таблице Г.4 приложения Г.**

**6.3.3 Определение погрешности канала твердых (взвешенных) частиц**

**6.3.3.1 Определение погрешности канала твердых (взвешенных) частиц с использованием тестового аэрозоля**

**Подключить измерительный блок анализатора пыли из состава поверяемого комплекса к камере аэрозольной согласно рекомендациям по монтажу, приведённым в его ЭД.**

**Подключить анализатор пыли (пробоотборное устройство) из состава рабочего эталона к камере аэрозольной.**

**Перевести систему генерации аэрозольных частиц в режим создания тестового аэрозоля.**

**Установить на генераторе скорость подачи тестового аэрозоля, обеспечивающую значение (50±10) % диапазона измерений массовой концентрации пыли анализатора из состава поверяемого комплекса. Контроль массовой концентрации осуществлять с помощью рабочего эталона В соответствии с ЭД на анализатор из состава поверяемого комплекса выполнить установку градуировочного коэффициента. Продуть камеру аэрозольную чистым воздухом после окончания измерений.**

**Произвести анализатором из состава поверяемого комплекса и рабочим эталоном измерение массовой концентрации пыли в камере аэрозольной, последовательно устанавливая на генераторе скорость подачи тестового аэрозоля, обеспечивающую следующие значения диапазона измерений** **массовой концентрации пыли анализатора из состава поверяемого комплекса: (10±5), (50±5), (90±5) %.**

**Записать в протокол поверки полученные по результатам измерений значения.**

**Приведённую и относительную погрешности измерений массовой концентрации пыли** *у*с , **%, и** *да* **%, для всех полученных значений вычислить соответственно по формулам:**

$$
\gamma_c = \frac{C_u - C_\partial}{C_k} \cdot 100\tag{6.4}
$$
\n
$$
\delta_c = \frac{C_u - C_\partial}{C_\partial} \cdot 100\tag{6.5}
$$

**где:**

- *Си,* **мг/м3, измеренное значение массовой концентрации пыли, полученное анализатором из состава поверяемого комплекса;**
- *Сд,* **мг/м3 действительное значение массовой концентрации пыли, полученное на рабочем эталоне;**
- С<sub>н</sub>, мг/м<sup>3</sup> номинальное значение, равное 10 в диапазоне измерений от 0 до 10 **мг/м3.Приведённая и относительная погрешности не должны превышать ±25 %.**

**6.3.3.2 Определение погрешности канала твердых (взвешенных) частиц с использованием комплекта светофильтров.**

**Согласно ЭД подготовить анализатор из состава поверяемого комплекса для проведения измерений спектрального коэффициента направленного пропускания.**

**Произвести анализатором измерение спектрального коэффициента направленного пропускания для всех светофильтров из комплекта.**

**Записать в протокол поверки полученные по результатам измерений значения, где:**

- $\overline{r_u}$ , % измеренное значение спектрального коэффициента направленного **пропускания, полученное поверяемым анализатором;**
- **-** *Тд, %*  **действительное значение спектрального коэффициента направленного пропускания, приведённое в паспорте (свидетельстве о поверке, сертификате калибровки) на комплект светофильтров.**

**Относительную погрешность измерений спектрального коэффициента направленного пропускания %, для всех полученных значений вычислить по формуле:**

$$
\delta_T = \frac{T_u - T_o}{T_o} \cdot 100\,,\tag{6.6}
$$

**Относительная погрешность не должна превышать ±5 %.**

**6.3.4 Определение погрешности каналов температуры, давления и скорости**

**Определение погрешности каналов температуры, давления и скорости проводят поэлементным или комплектным методом с использованием эталонной системы для определения параметров газопылевого потока на объекте (без демонтажа) или в лабораторных условиях (демонтаж всего ИК).**

**Поэлементная поверка проводится при наличии на первичные измерительные преобразователи, входящих в состав указанных каналов, действующих свидетельств о поверке (с демонтажом преобразователя).**

**При их отсутствии проводится поверка каждого канала в целом (комплектная поверка) на объекте (без демонтажа) или в лабораторных условиях (демонтаж всего ИК).**

**6.3.4.1 Поэлементный метод заключается в определении погрешности каналов параметров газового потока - температуры, давления, скорости (объемного расхода), имеющим в своем составе первичный измерительный преобразователь (ПИП) с аналоговым выходным сигналом в следующем порядке:**

**- определение погрешности ПИП:**

**- определение погрешности канала передачи информации.**

**1) Определение погрешности первичных преобразователей (датчиков).**

**Определение погрешности первичных преобразователей (датчиков) выполняется в лабораторных условиях после их демонтажа в соответствии с утвержденными методиками поверки.**

**Определяют основную погрешность ПИП на основании результатов поверки ПИП (по свидетельству о поверке и, при наличии, протоколу поверки).**

**Результаты определения считаются удовлетворительными, если полученные значения погрешности (основной или в условиях эксплуатации) датчиков не превышают значений, приведенных в описании типа на соответствующие датчики (см. таблицу Г.4).**

**2) Определение погрешности канала передачи информации для каналов давления и скорости**

**Определение погрешности канала передачи информации (далее - канала) проводят на месте их установки.**

**Входными сигналами указанных каналов являются унифицированные токовые сигналы стандартных преобразователей объемного расхода, давления , температуры в диапазоне от 4 до 20 мА.**

**На вход канала подают унифицированный токовый сигнал в диапазоне от 4 до 20 мА от источника постоянного тока (калибратор электрических сигналов). При поверке выполняют по одному измерению в каждой выбранной точке поверки.**

**Значения выходных величин выводят на экран монитора ПК комплекса.**

**Определение погрешности канала передачи информации проводят в следующей последовательности:**

**Отключают первичные преобразователи и подключают средства поверки к соответствующим каналам, включая линии связи.**

**С помощью калибратора устанавливают на входе канала ввода аналогового сигнала электрические сигналы (от 4 до 20 мА), соответствующие значениям измеряемого параметра. Задают не менее пяти значений измеряемого параметра, равномерно распределенных в пределах диапазона измерений (например, 0; 25; 50; 75 и 100 %) и через 10 секунд считывают значение параметра с экрана ПК комплекса с ПО.**

**Значение измеряемой величины** *(Ад),* **соответствующее заданному значению силы постоянного тока** *13* **, мА, рассчитывают по формуле:**

$$
A_{\mu} = K \cdot (I_{\nu} - 4) - |A_{o}| \tag{6.7}
$$

**где** *13* **- показания калибратора в каждой точке проверки, мА;**

*А0-* **нижнее значение диапазона измерений (в единицах измеряемой величины);**

**К - коэффициент преобразования, рассчитываемый по формуле, единица измеряемой величины, мА.**

$$
K = \frac{A_s - A_u}{I_s - I_u}.
$$
\n
$$
(6.8)
$$

**где** *Ав Ан* **- верхнее и нижнее значение диапазона измерений, соответственно, в единицах измеряемой величины.**

 $I_{\epsilon}$ ,  $I_{\mu}$  – верхнее и нижнее значение диапазона измерений аналогового выхода, **соответственно, мА.**

**Расчет погрешности канала передачи информации**

**Значение приведенной погрешности канала передачи информации в** *уп* **в % рассчитывают для каждой точки проверки по формуле:**

$$
\gamma_n = \frac{A_i - A_o}{A_s - A_n} \cdot 100\tag{6.9}
$$

где А<sub>*г*</sub> измеренное комплексом значение определяемого параметра (по монитору **компьютера с ПО), в единицах измеряемой величины;**

*Ав, Ан-* **верхнее и нижнее значение диапазона измерений, соответственно, в единицах измеряемой величины.**

**Значение относительной погрешности канала передачи информации в (** *6п* **в %) рассчитывают для каждой точки проверки по формуле**

$$
\delta_n = \frac{A_i - A_o}{A_o} \cdot 100\tag{6.10}
$$

где *А*, – измеренное комплексом значение определяемого параметра (по монитору **компьютера с ПО), в единицах измеряемой величины;**

**^-действительное значение определяемого параметра, рассчитанное по формуле 6.7, в единицах измеряемой величины.**

**3) Определение погрешности канала передачи информации для канала температуры**

**Определение погрешности канала передачи информации проводят на месте их установки.**

**Входным сигналом для канала измерения температуры является вольтовый сигнал от термопары.**

**На вход канала подают напряжение с помощью калибратора электрических сигналов СА-71, включенного в режиме имитации термопары (режим ТХА (К)). Задают не менее пяти значений температуры, равномерно распределенных в пределах диапазона измерений (например, минус 40 °С, О °С; 200 °С; 400 °С и 800 °С) и через 10 секунд считывают значение параметра с экрана ПК комплекса с ПО.**

**Значение абсолютной погрешности канала передачи информации (А в °С) рассчитывают для каждой точки проверки по формуле:**

$$
\Delta = T_i \cdot -T_\delta \tag{6.11}
$$

**где**

*Ti* **- измеренное комплексом значение температуры (по монитору компьютера с ПО), °С;**

*Т()* **- действительное значение температуры, воспроизводимое с помощью калибратора, °С.**

**Результаты определения считают положительными, если полученные значения погрешности канала передачи информации не превышают 0,2 долей от пределов допускаемой погрешности канала измерений каждого параметра.**

#### **7 Оформление результатов поверки**

7.1 При проведении поверки составляется протокол результатов измерений, в котором указывается соответствие комплекса предъявляемым к ней требованиям. Форма протокола поверки приведена в Приложении Е.

7.2 Комплекс, удовлетворяющий требованиям методики поверки, признаются годной к применению.

7.3 Положительные результаты поверки оформляются свидетельством о поверке по установленной форме.

7.4 При отрицательных результатах поверки применение комплекса запрещается и выдается извещение о непригодности.

7.5 Знак поверки наносится на свидетельство о поверке.

# **Приложение А**

# (обязательное)

Таблица А. 1 - Условия определения МХ измерительных газоаналитических каналов и паров воды в комплекте с пробоотборным зондом и обогреваемой линией

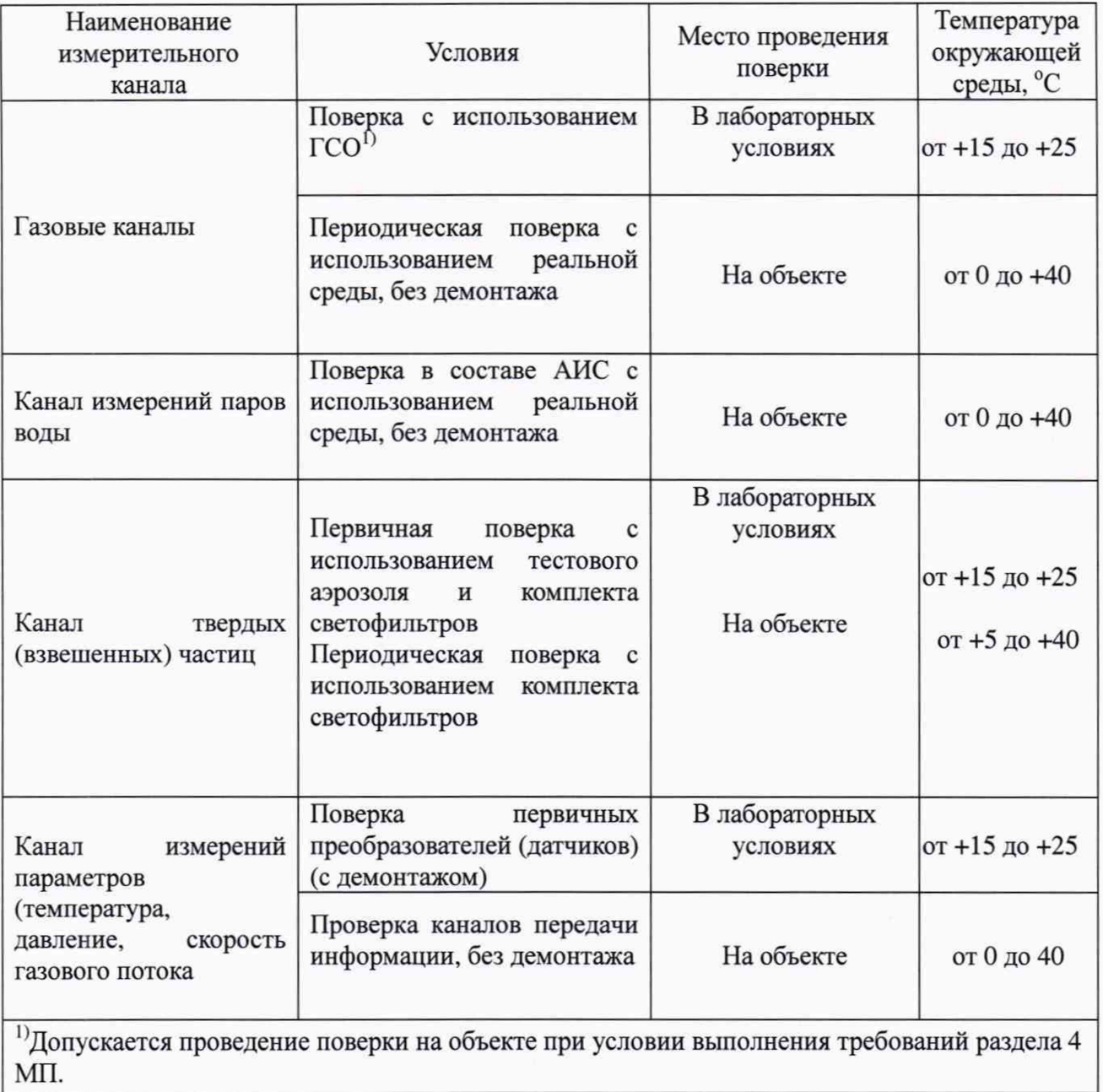

# **Приложение Б**

(обязательное)

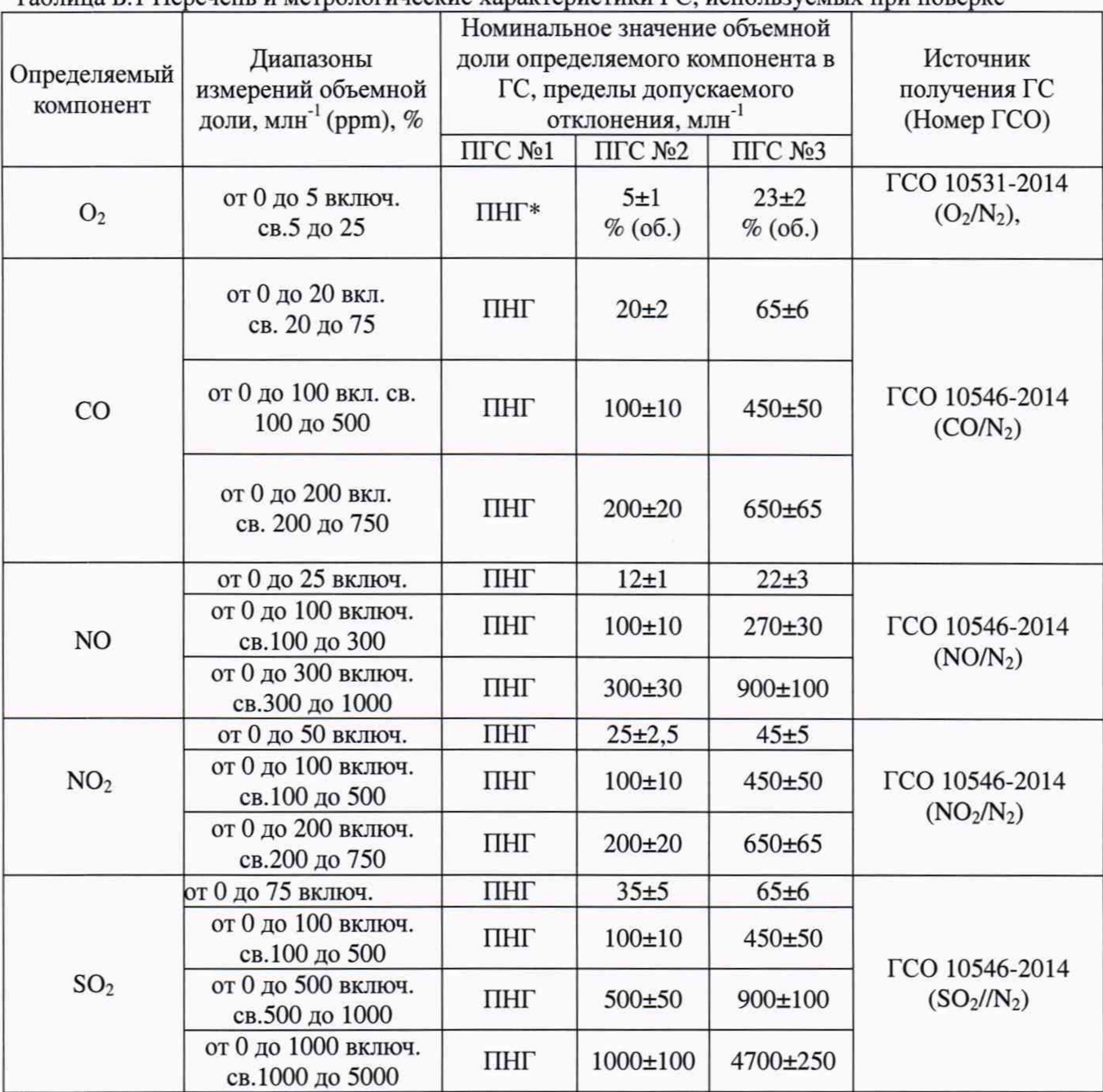

Таблица Б.1 Перечень и метрологические характеристики ГС, используемых при поверке

'' ПНГ - поверочный нулевой газ – азот газообразный по ГОСТ 9293-74 (для всех компонентов, в т.ч. и для кислорода).

<sup>2)</sup> Допускается использование стандартных образцов состава газовых смесей (ГС), в т.ч. многокомпонентных, не указанных в настоящей методике поверки, при выполнении следующих условий:

- номинальное значение и пределы допускаемого отклонения содержания определяемого компонента в ГС должны соответствовать указанному для соответствующей ГС в таблице; - точностные характеристики должны быть не хуже, чем у при веденных в таблице ГСО.

Информация о стандартных образцах состава газовых смесей утвержденного типа доступна на сайте Федерального информационного фонда по обеспечению единства измерений ([http://fundmetrology.ru\)](http://fundmetrology.ru).

## **Приложение В** (рекомендуемое)

## Структурная схема поверки газоаналитических ИК

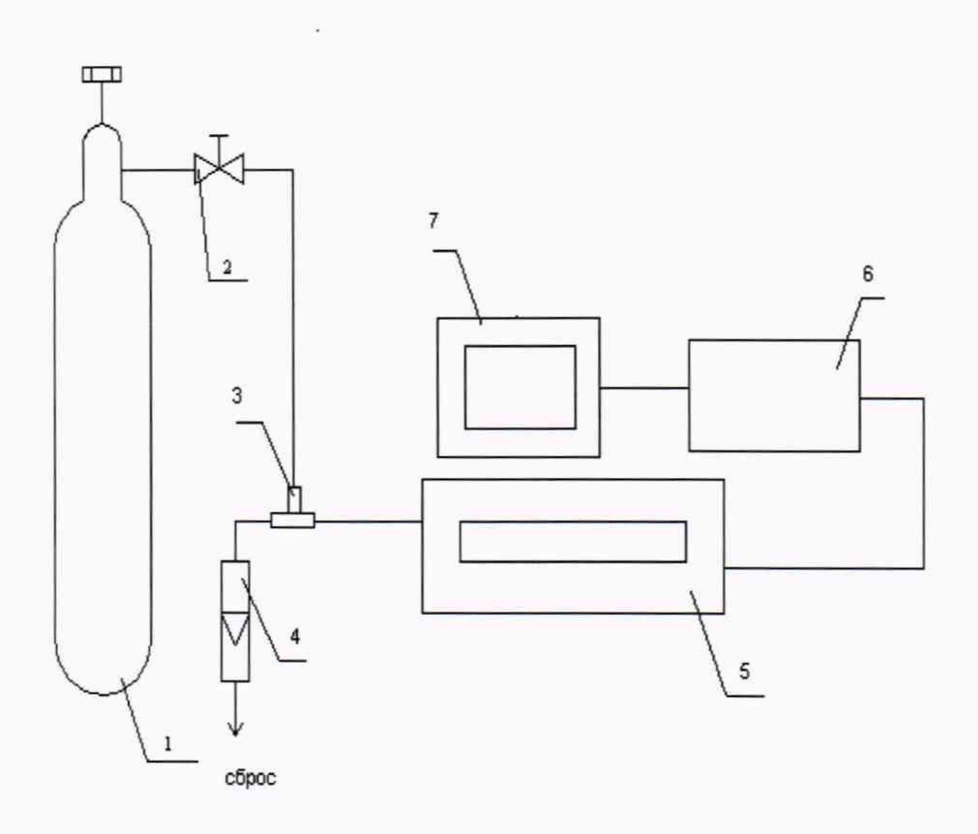

1 - баллон с ГС; 2 - вентиль точной регулировки; 3 - тройник; 4 - индикатор расхода (ротаметр); 5 - газоанализатор с устройством отбора и подготовки пробы; 6 - контроллер; 7 - ГТК автоматизированного рабочего места.

Рисунок В.1 - схема подачи ПГС из баллонов под давлением на вход комплекса

## **Приложение Г**

#### **(рекомендуемое)**

**Таблица Г.1 - Метрологические характеристики газоаналитических каналов системы с (газоанализатор с устройством отбора и подготовки пробы) и канала измерений твердых (взвешенных) частиц**

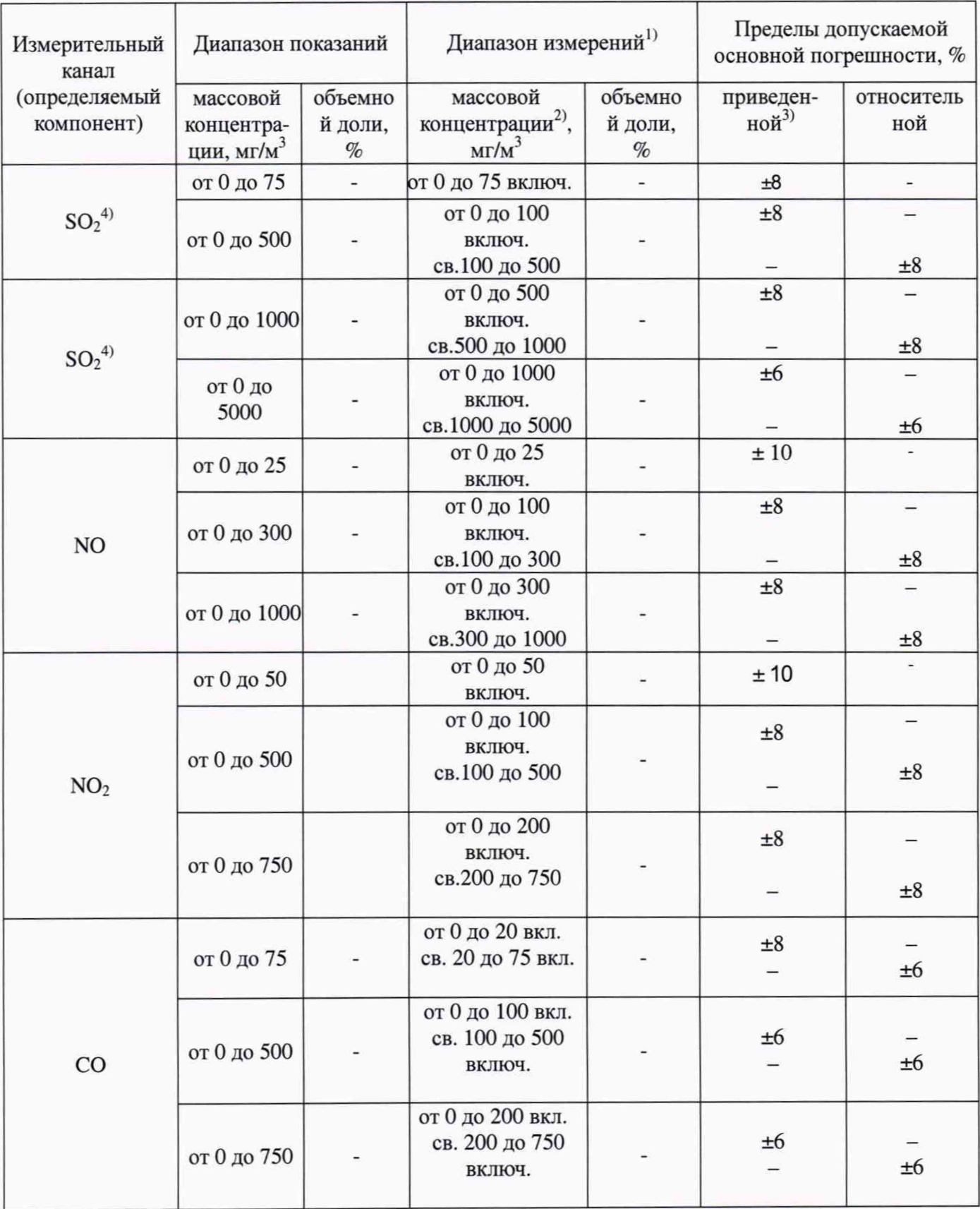

Продолжение таблицы Г.1

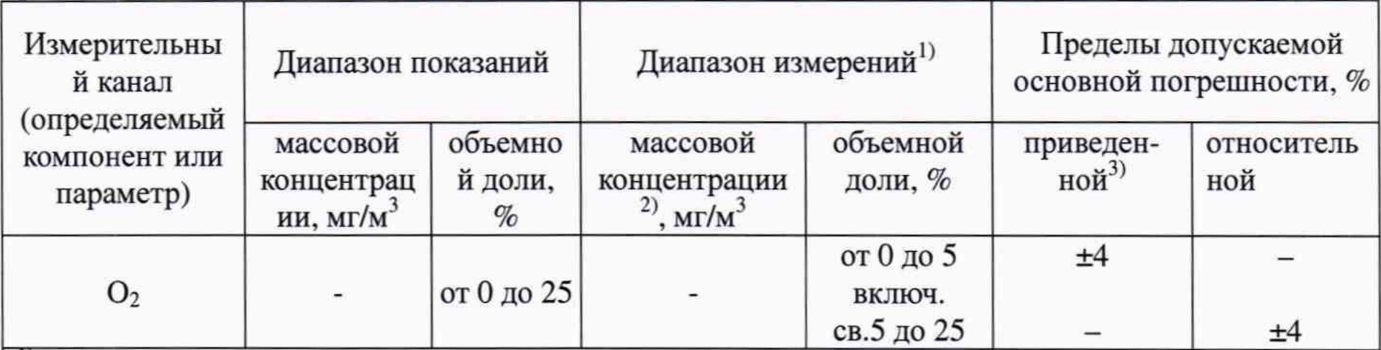

1 Конкретные компоненты и диапазоны измерений определяются при заказе и указываются в паспорте на комплекс. При отличии верхнего значения 2-го диапазона измерений от указанных в таблице, выбирают тот диапазон, который включает это верхнее значение.

Номинальная цена единицы наименьшего разряда измерительных каналов:

0,1 мг/м<sup>3</sup> - для всех компонентов (кроме  $O_2$  и H<sub>2</sub>O) в диапазоне от 0 до 25 мг/м<sup>3</sup>; 1 мг/м<sup>3</sup> для остальных диапазонов; твердые (взвешенные) частицы 0,1 мг/м<sup>3</sup>, 0,01 % об.- для О<sub>2</sub>.

2) Пересчет значений массовой концентрации загрязняющих веществ С из мг/м<sup>3</sup> в объемную долю  $X$  в млн<sup>-1</sup>, проводят по формуле:  $X = C \cdot Vm/M$ , где  $M -$ молярная масса компонента, г/моль,  $V_m$ молярный объем газа-разбавителя - азота или воздуха, равный 22,4 при условиях (0 °С и 101,3 кПа в соответствии с РД 52.04.186-89), дм3/моль.

3) Приведенная к верхнему пределу диапазона измерений.

<sup>4)</sup> Газоанализатор GMS800 различных модификаций.

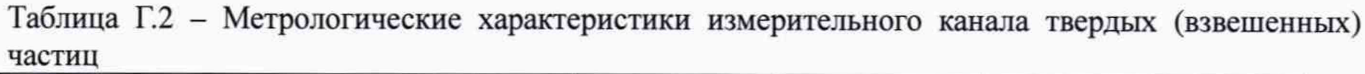

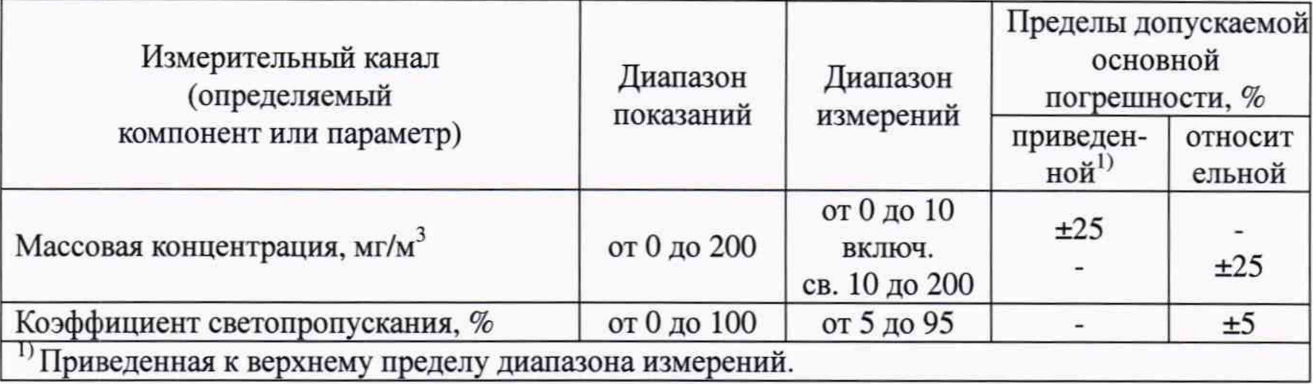

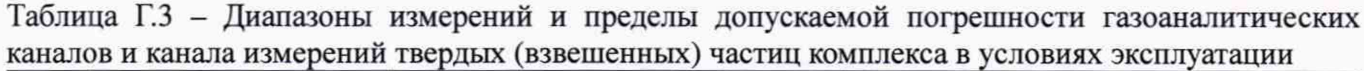

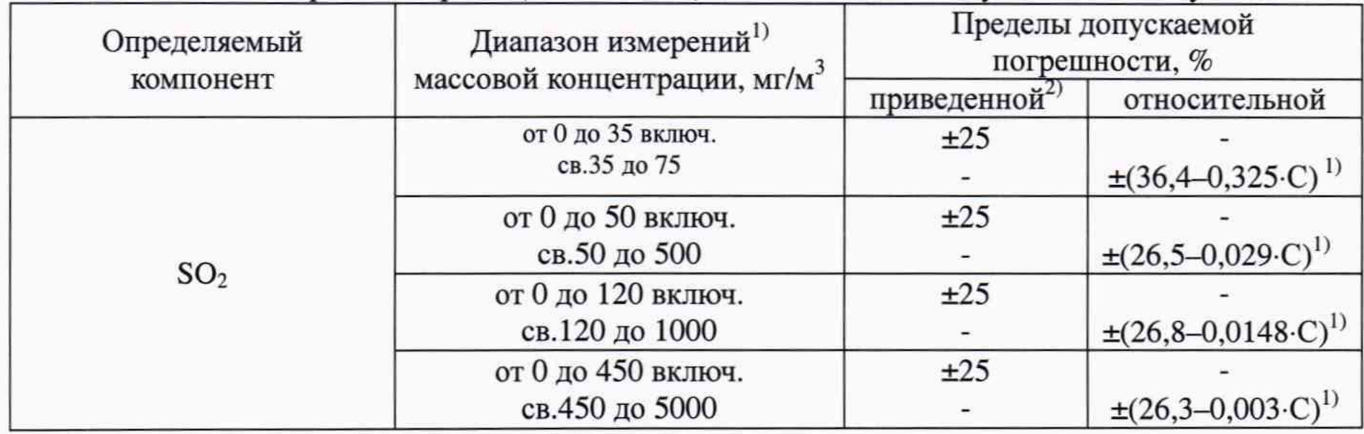

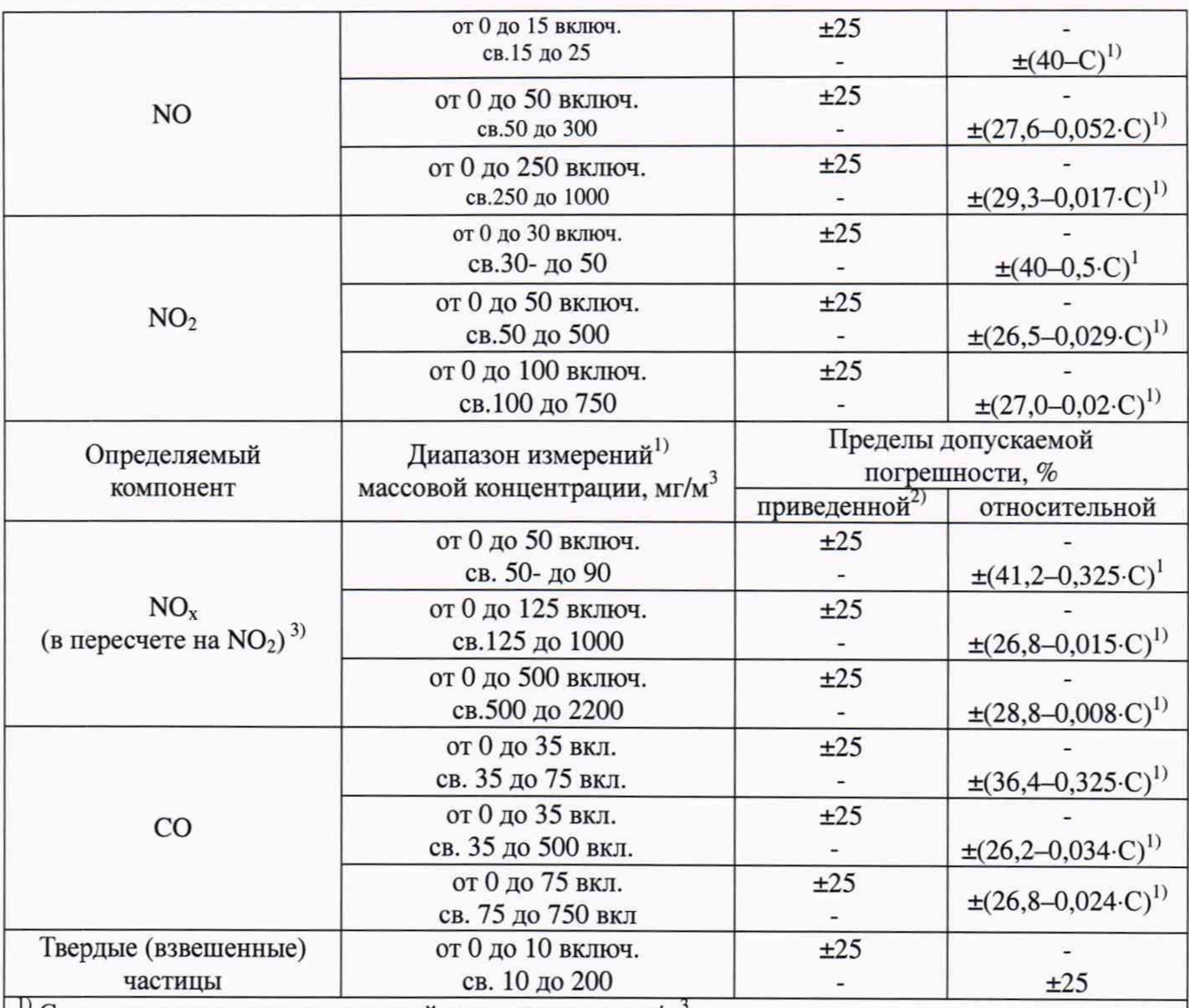

<sup>1)</sup> С- измеренное значение массовой концентрации, мг/м<sup>3</sup>.

2) Приведенная к верхнему пределу диапазона измерений.

 $3)$  Сумма оксидов азота NO<sub>x</sub> (в пересчете на NO<sub>2</sub>) является расчетной величиной.

Массовая концентрация оксидов азота  $(C_{NOx})$  в пересчете на  $NO<sub>2</sub>$  рассчитывается по формуле:  $C_{\text{NOx}} = C_{\text{NO2}} + 1,53 \cdot C_{\text{NO}}$ 

где С<sub>NO2</sub> и С<sub>NO</sub> — измеренные значения массовой концентрации диоксида азота и оксида азота, мг/м<sup>3</sup>, соответственно.

Таблица Г.4 - Метрологические характеристики для измерительных каналов параметров газового потока в условиях эксплуатации

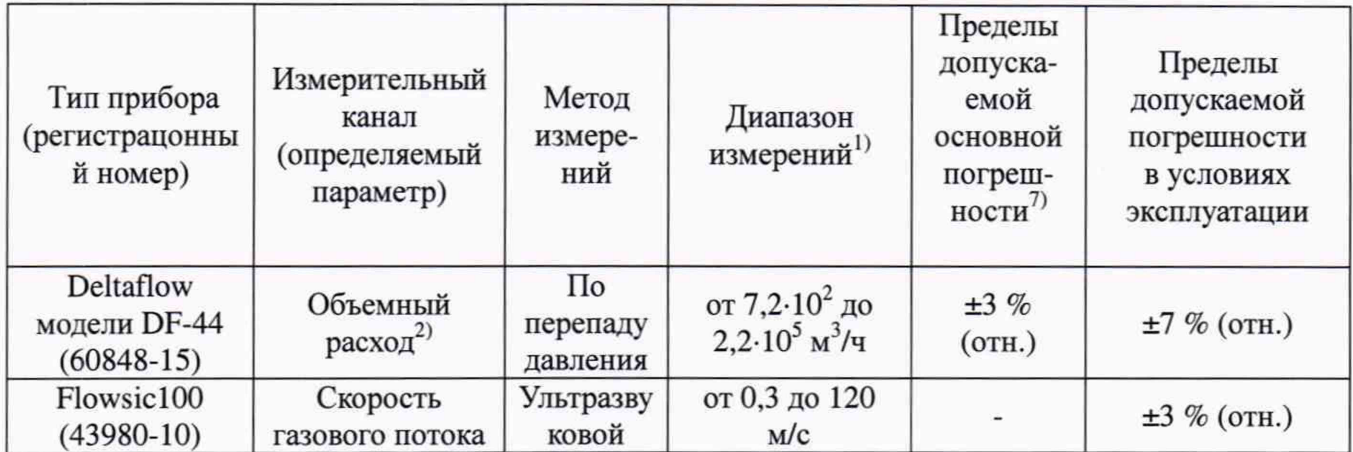

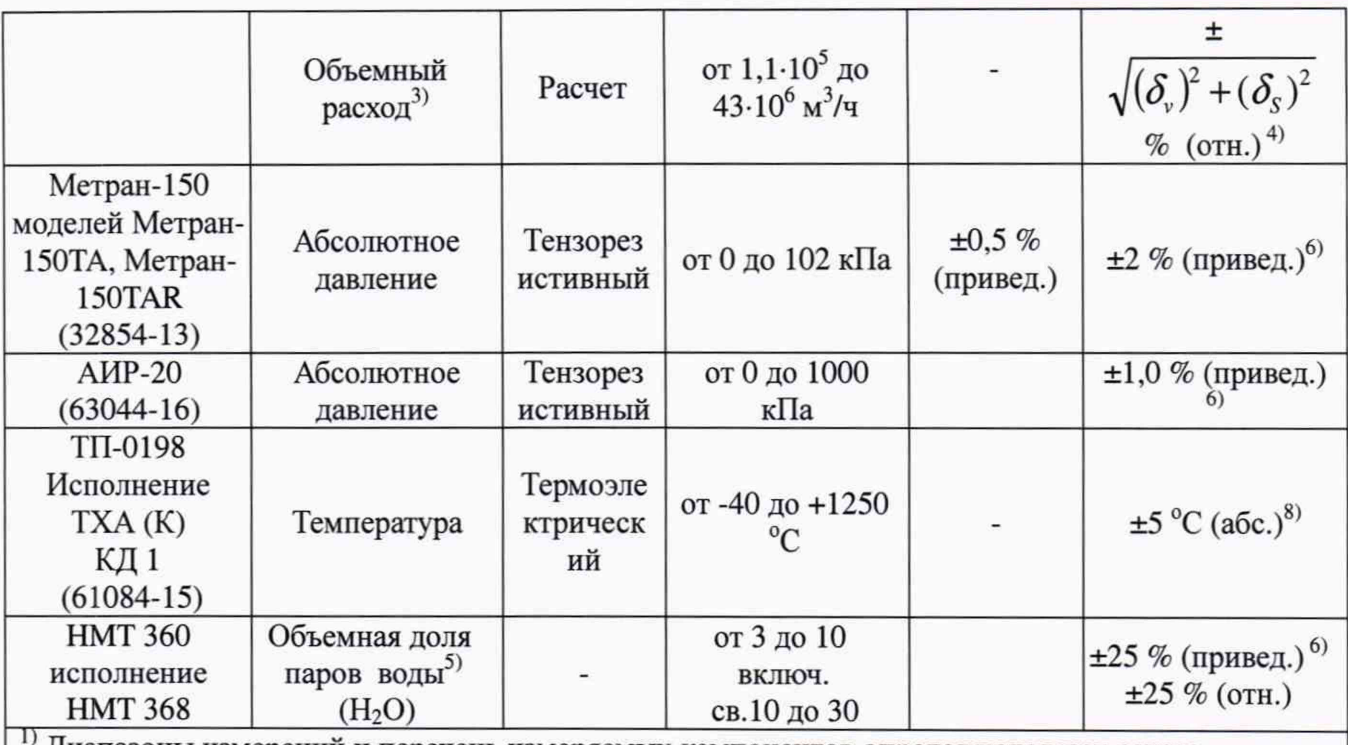

11 Диапазоны измерений и перечень измеряемых компонентов определяются при заказе.

2) При скорости газового потока от 5 до 40 м/с и диаметре газохода от 0,2 до 15 м.

 $3)$  При диаметре газохода от 0,14 до 11,3 м.

4) Объемный расход дымовых газов (влажных) в устье источника загрязнения рассчитывается как произведение скорости дымовых газов и площади сечения газохода. Пределы допускаемой относительной погрешности расчета объемного расхода в рабочих условиях определяются по приведенной в таблице формуле, где  $\delta_y$  - относительная погрешность измерения скорости газового потока  $\delta_s$  - относительная погрешность допускаемая расходомером при вычислении площади сечения газохода.

<sup>5)</sup> Расчетное значение

Номинальная цена единицы наименьшего разряда измерительных каналов: температуры 0,1 <sup>°</sup>С, давления 0,1 кПа, скорости 0,01 м/с, расхода 1 м<sup>3</sup>/ч, паров H<sub>2</sub>O 0,1 % об.

f)' Приведенные к верхнему пределу диапазона измерений.

' 'Нормальные условия измерений:

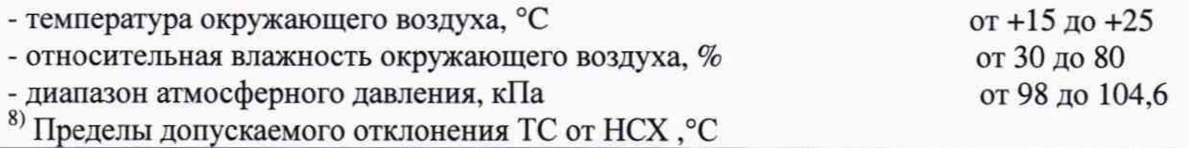

Определение поправочного коэффициента на объекте (на реальной среде) для канала твердых (взвешенных) частиц

После определения МХ ИК взвешенных частиц по тестовым аэрозолям и/или светофильтрам в лабораторных условиях, и установки на объекте (на стационарном источнике загрязнения окружающей среды), проводится определение поправочного коэффициента ( $K_n$ ) с учетом значений массовой концентрации, полученных с применением оборудования и согласно процедурам, рекомендованным в ГОСТ Р ИСО 9096 «Выбросы стационарных источников. Определение массовой концентрации твердых частиц ручным гравиметрическим методом» (далее - МИ).

Примечание: Допускается применение других стандартизованных методов, оформленных в виде ГОСТ или аттестованных МИ, или средств поверки, внесенных в Федеральный информационный фонд по обеспечению единства измерений, имеющих запас по точности и действующее свидетельство о поверке.

Работы по определению поправочного коэффициента осуществляются в соответствии с требованиями эксплуатационной документации (ЭД) на комплекс при проведении поверки. Рекомендуемые настройки поверяемого анализатора при определении поправочного коэффициента приведены в ЭД.

Указанный коэффициент определяют при стабильных условиях технологического процесса по показаниям анализатора пыли с одновременным отбором проб и измерением массовой концентрации пыли гравиметрическим методом и вводят в программное обеспечение (ПО) ИК взвешенных частиц при поверке и при изменении режимов работы объекта (замена топлива и т.д.).

Количество измерений и место отбора проб выбирают согласно рекомендациям МИ. Место отбора проб выбирают таким образом, чтобы свести к минимуму влияние отбора пробы на показания поверяемого анализатора.

Время отбора пробы на фильтр - в соответствии с МИ. Отсчет показаний анализатора каждые 5 мин в течение времени отбора пробы.

Значение К<sub>пі</sub> для рассчитывают по формуле

$$
K_n = \frac{C}{\overline{A}} \cdot ,
$$

 $(1)$ 

где С - значение массовой концентрации пыли, определенной гравиметрическим методом,  $MT/M^3$ :

*А -* среднее арифметическое значение показаний анализатора пыли за время отбора пробы на фильтр, мг/м<sup>3</sup>;

Полученное значение  $K_n$  вводится в программное обеспечение (ПО) анализатора или ИК пыли в соответствии с ЭД. Значение  $K_n$  указывается в свидетельстве о поверке на комплекс.

# Приложение Е

(рекомендуемое)

#### **Протокол поверки**

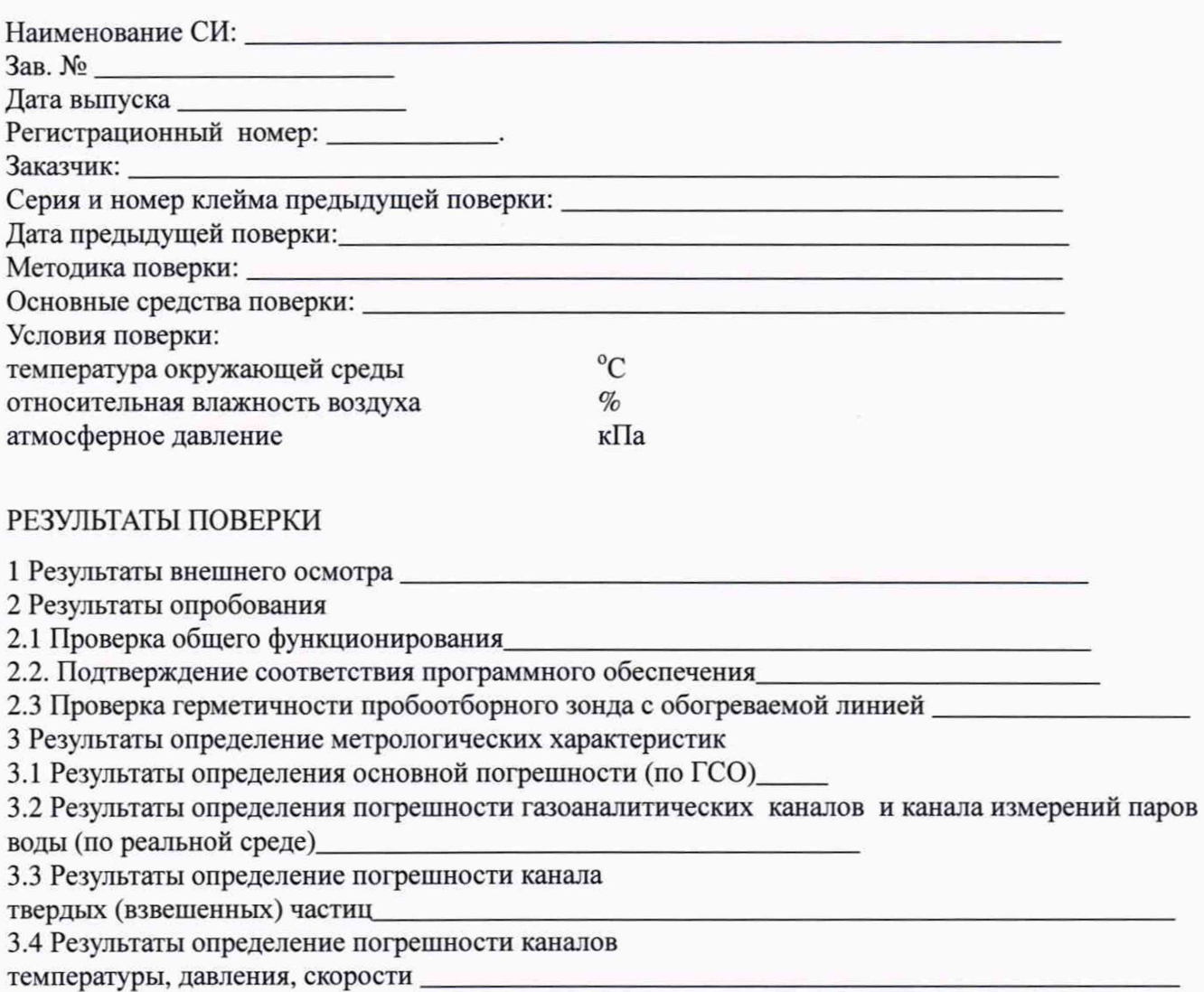

Заключение: на основании результатов первичной (или периодической) поверки система признана соответствующим установленным в описании типа метрологическим требованиям и пригодна к применению.

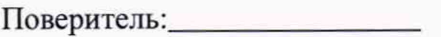

Дата поверки:\_\_\_\_\_\_\_\_\_\_\_\_\_\_